#### **Transformations** Prof. Dr. Markus Gross

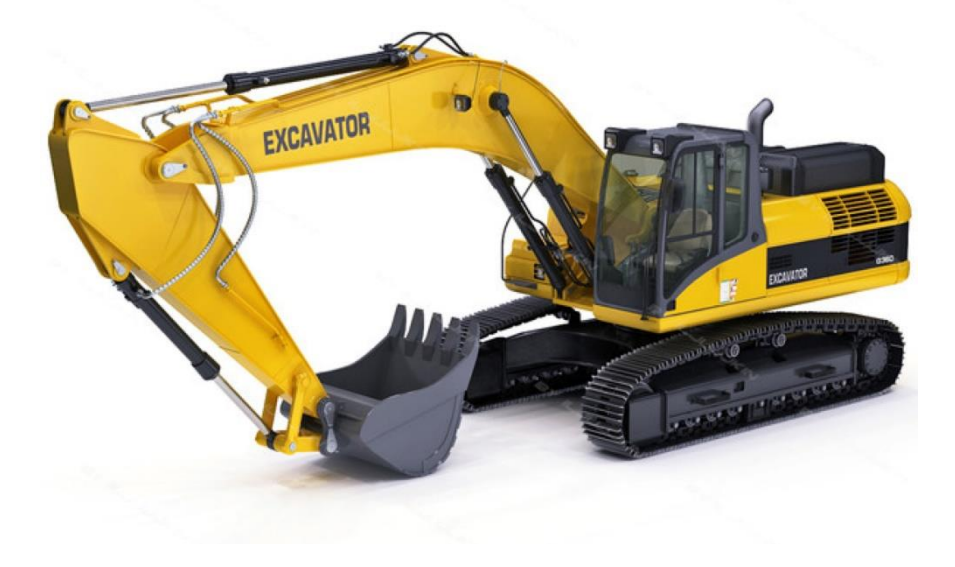

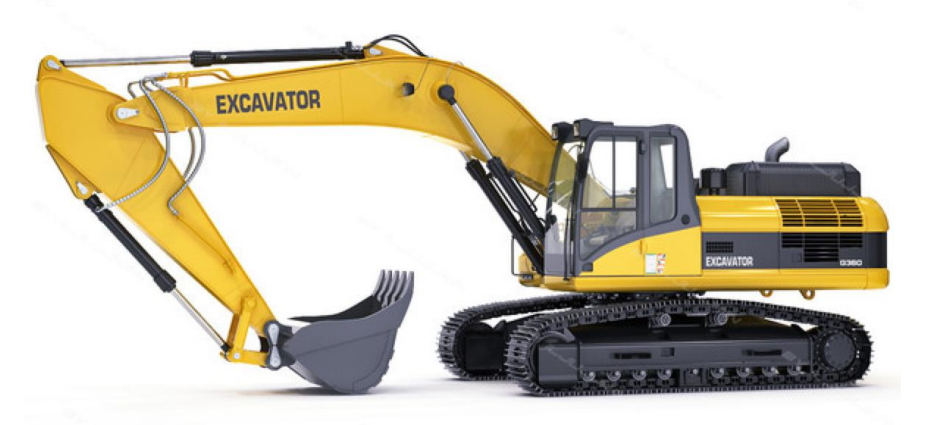

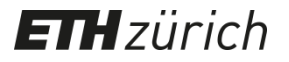

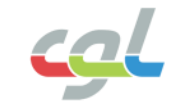

• Transformations map geometry

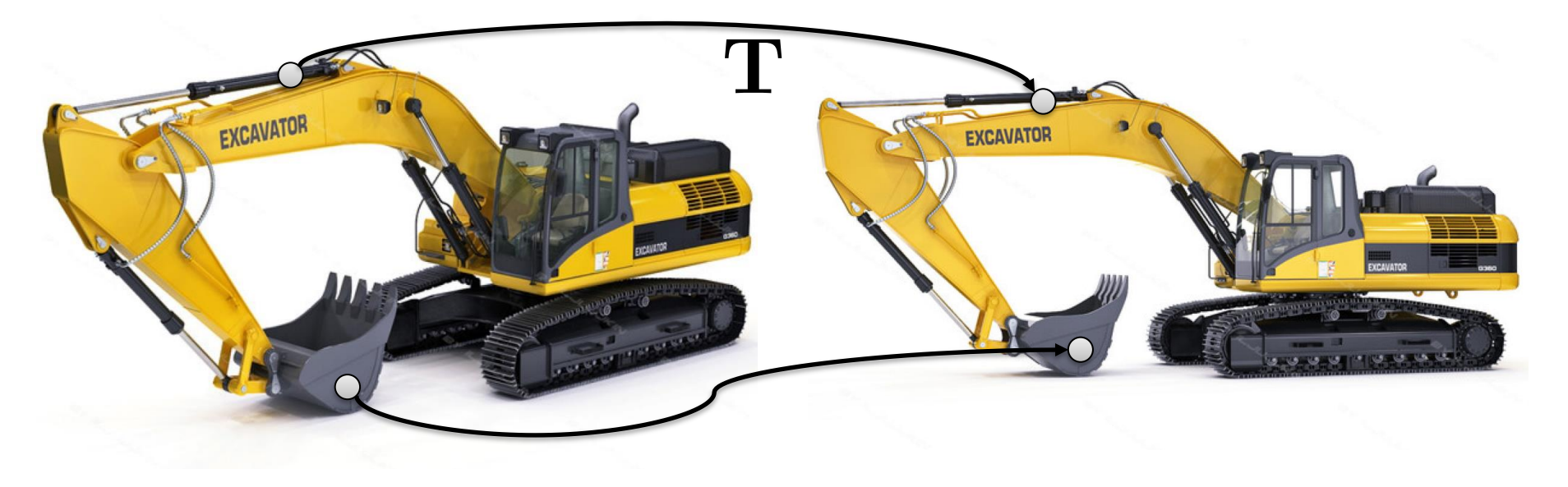

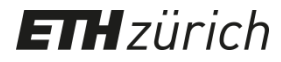

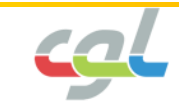

- Transformations in the graphics pipeline:
	- Change position & orientation of objects
	- Project objects to screen
	- Animate objects

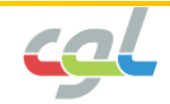

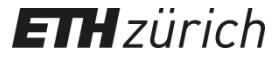

#### **Notation**

• Points and vectors are represented as

 $\mathbf{p} = \left(\begin{array}{c} x \\ y \end{array}\right)$ 

• Matrices are represented as A

**H** zürich

- A point is transformed as  $\mathbf{p}' = \mathbf{A}\mathbf{p}$
- Transpose:  $\mathbf{p}^T = (x, y)$   $(\mathbf{A}^T)_{i,j} = \mathbf{A}_{j,i}$

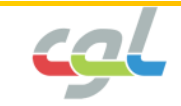

#### **Definitions**

• Linear maps

$$
A(\alpha x + \beta y) = \alpha A(x) + \beta A(y)
$$

- Represented by matrices  $\mathbf{A}(\alpha \mathbf{x} + \beta \mathbf{y}) = \alpha \mathbf{A} \mathbf{x} + \beta \mathbf{A} \mathbf{y}$
- Affine maps

$$
\mathbf{A}\mathbf{x}+\mathbf{b}
$$

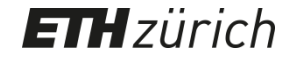

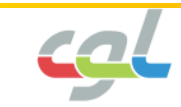

• Translation

$$
\left(\begin{array}{c}x'\\y'\end{array}\right)=\left(\begin{array}{c}x\\y\end{array}\right)+\left(\begin{array}{c}t_x\\t_y\end{array}\right)\Rightarrow \mathbf{p'}=\mathbf{p}+\mathbf{t}
$$

• Scaling

$$
\left(\begin{array}{c}x'\\y'\end{array}\right)=\left[\begin{array}{cc} s_x & 0\\0 & s_y\end{array}\right]\left(\begin{array}{c}x\\y\end{array}\right)\Rightarrow \mathbf{p'}=\mathbf{Sp}
$$

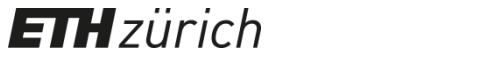

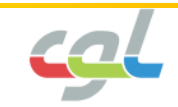

• Rotation by angle  $\theta$ 

$$
x' = x\cos\theta - y\sin\theta
$$
  

$$
y' = x\sin\theta + y\cos\theta
$$

• In matrix form

$$
\begin{pmatrix} x' \\ y' \end{pmatrix} = \begin{bmatrix} \cos \theta & -\sin \theta \\ \sin \theta & \cos \theta \end{bmatrix} \begin{pmatrix} x \\ y \end{pmatrix} \Rightarrow \mathbf{p'} = \mathbf{R}\mathbf{p}
$$

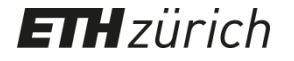

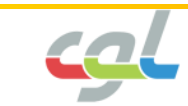

• Affine maps are linear maps in **homogeneous coordinates**

$$
\mathbf{p} = \left(\begin{array}{c} x \\ y \\ 1 \end{array}\right)
$$

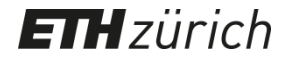

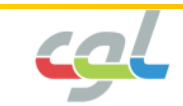

• Translation is represented as a matrix

$$
\begin{pmatrix}\nx' \\
y' \\
1\n\end{pmatrix} =\n\begin{bmatrix}\n1 & 0 & t_x \\
0 & 1 & t_y \\
0 & 0 & 1\n\end{bmatrix}\n\begin{pmatrix}\nx \\
y \\
1\n\end{pmatrix} \Rightarrow \mathbf{p}' = \mathbf{Tp}
$$
\n
$$
\mathbf{p}'
$$
\n
$$
\mathbf{T}
$$

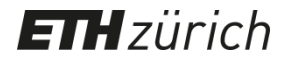

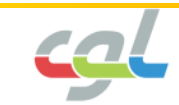

• Rotation • Scaling

 $ETHzürich$ 

$$
\mathbf{R} = \begin{bmatrix} \cos \theta & -\sin \theta & 0 \\ \sin \theta & \cos \theta & 0 \\ 0 & 0 & 1 \end{bmatrix} \qquad \mathbf{S} = \begin{bmatrix} s_x & 0 & 0 \\ 0 & s_y & 0 \\ 0 & 0 & 1 \end{bmatrix}
$$

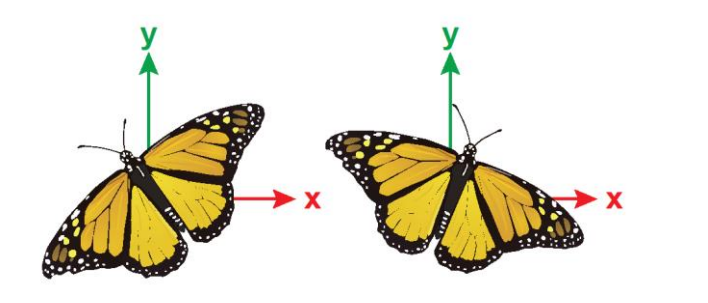

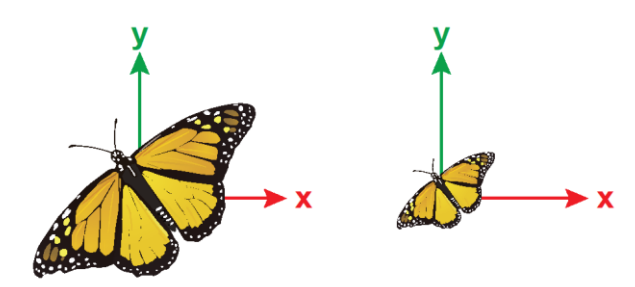

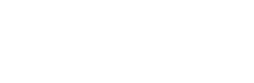

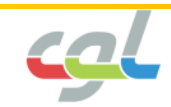

• Shear along x- and y- axis

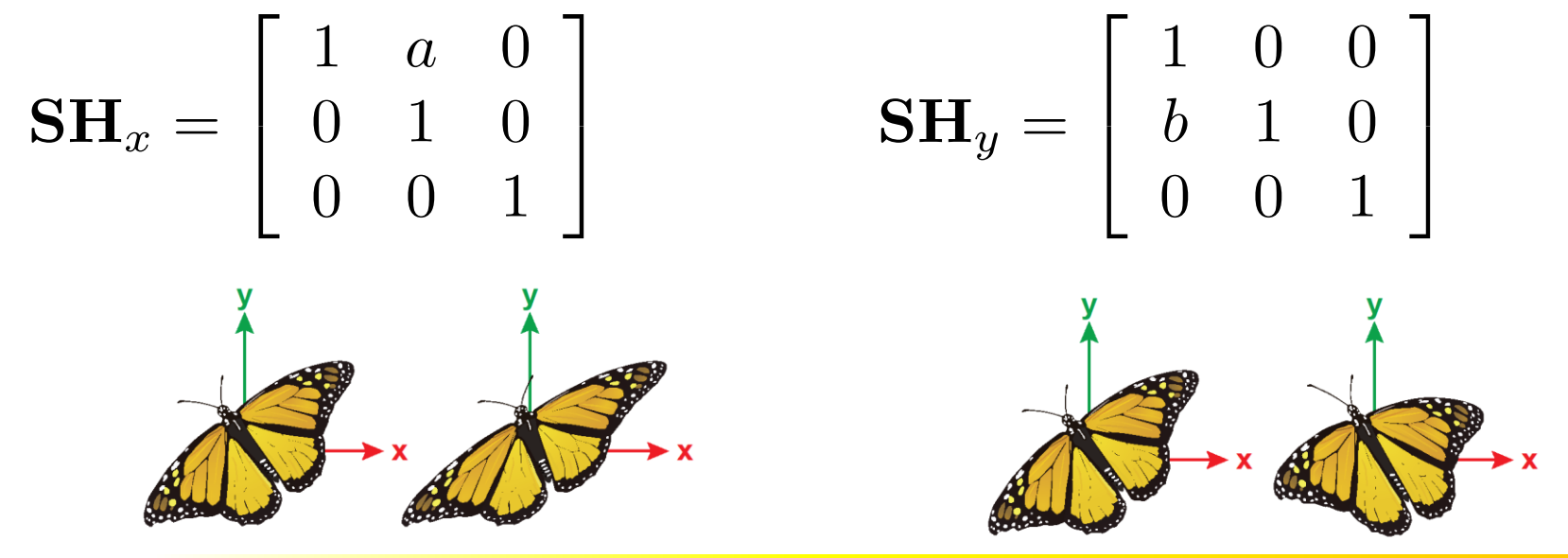

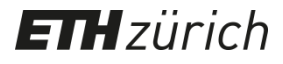

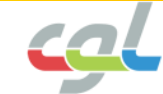

• A point has infinitely many homogeneous coordinates, for any  $w$ 

$$
\mathbf{p} = \left(\begin{array}{c} wx \\ wy \\ w \end{array}\right)
$$

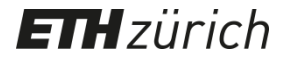

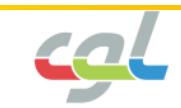

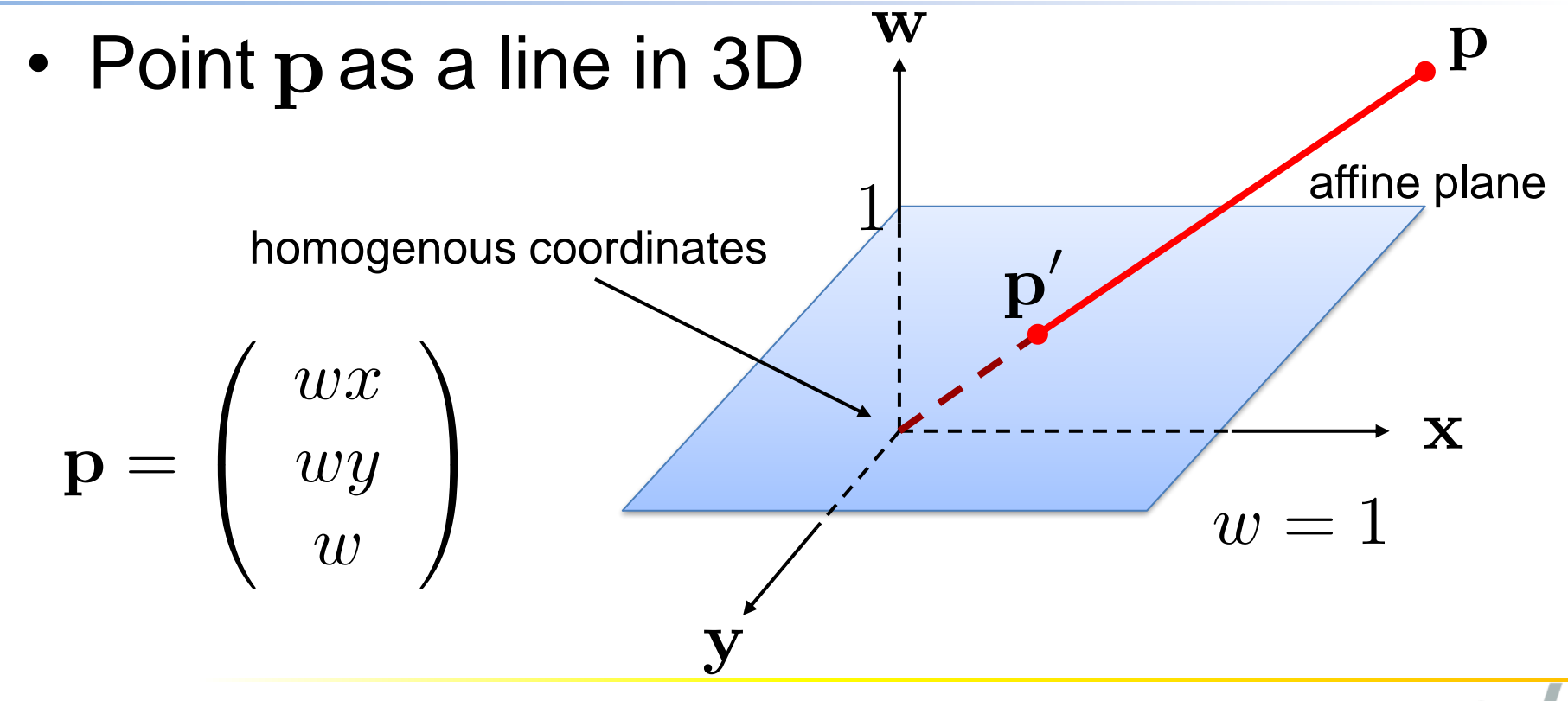

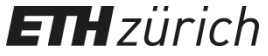

# **Combining Transformations**

- Combine via matrix multiplication
	- Example: rotation followed by translation

$$
\mathbf{TR} = \left[ \begin{array}{ccc} 1 & 0 & t_x \\ 0 & 1 & t_y \\ 0 & 0 & 1 \end{array} \right] \left[ \begin{array}{ccc} r_{11} & r_{12} & 0 \\ r_{21} & r_{22} & 0 \\ 0 & 0 & 1 \end{array} \right] = \left[ \begin{array}{ccc} r_{11} & r_{12} & t_x \\ r_{21} & r_{22} & t_y \\ 0 & 0 & 1 \end{array} \right]
$$

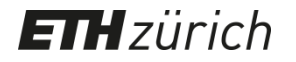

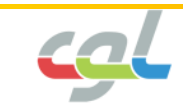

# **Combining Transformations**

• Commutativity

$$
\mathbf{M}_1\mathbf{M}_2=\mathbf{M}_2\mathbf{M}_1
$$

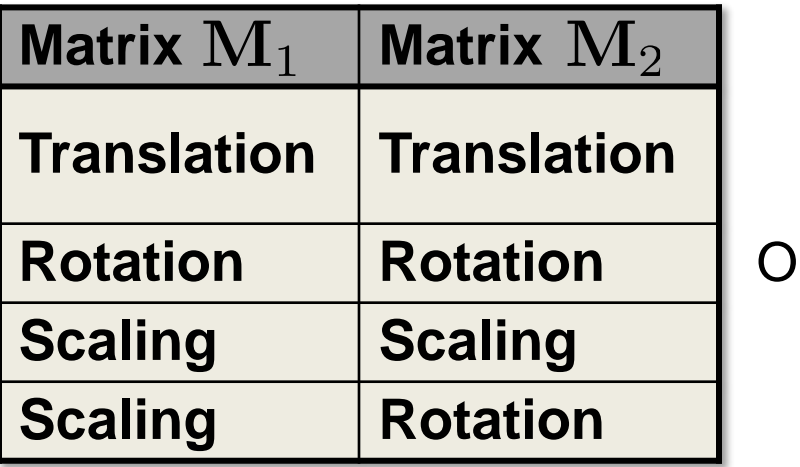

nly for 2D!

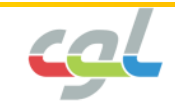

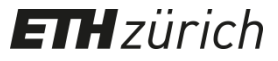

• Homogeneous coordinates: 4x4 matrices

• Project  $\mathbf{p} = \begin{bmatrix} x \\ y \\ z \\ w \end{bmatrix}$  onto the hyperplane  $\begin{bmatrix} 0 \\ 0 \\ 0 \\ 0 \end{bmatrix}$  $\left[\begin{array}{c} x/w \ y/w \ z/w \end{array}\right]$ 

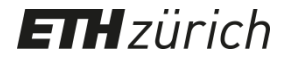

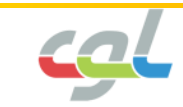

• Translation • Scaling

**H** zürich

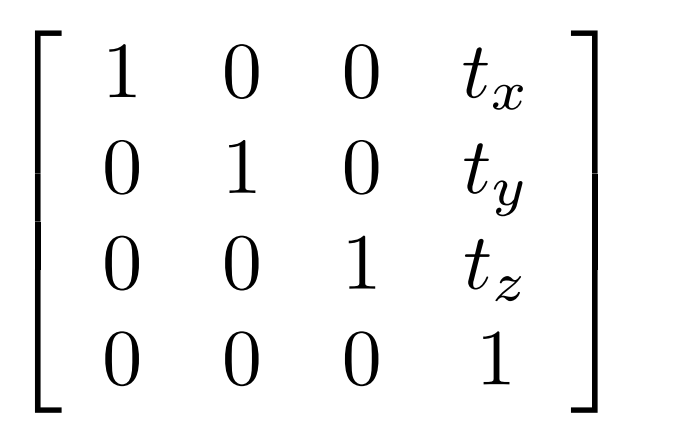

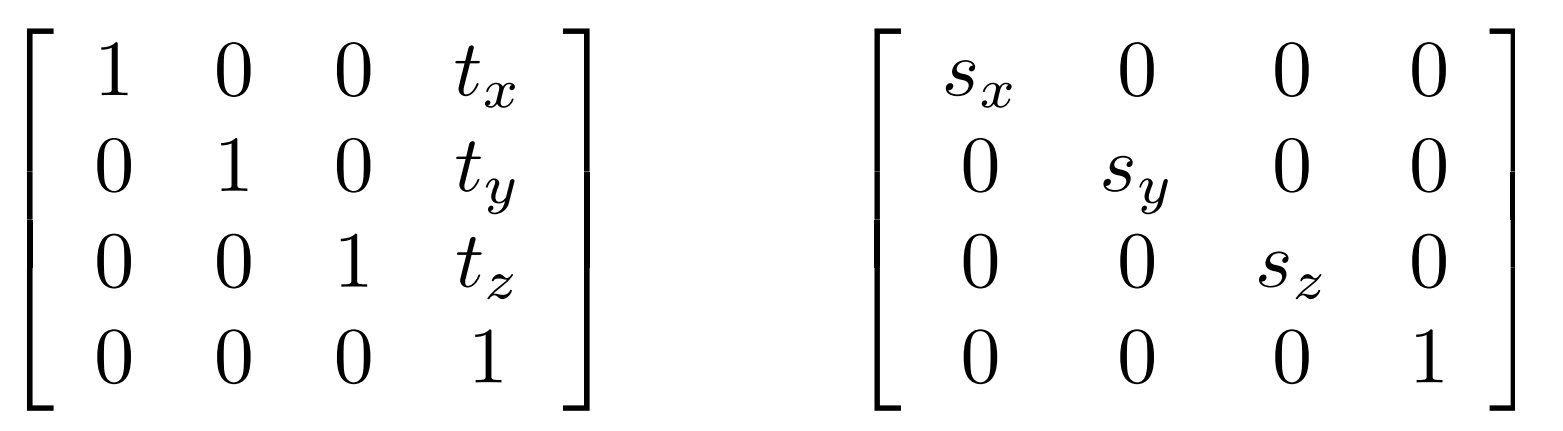

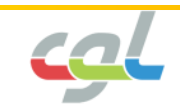

• Rotation around the x-, y-, z- axis

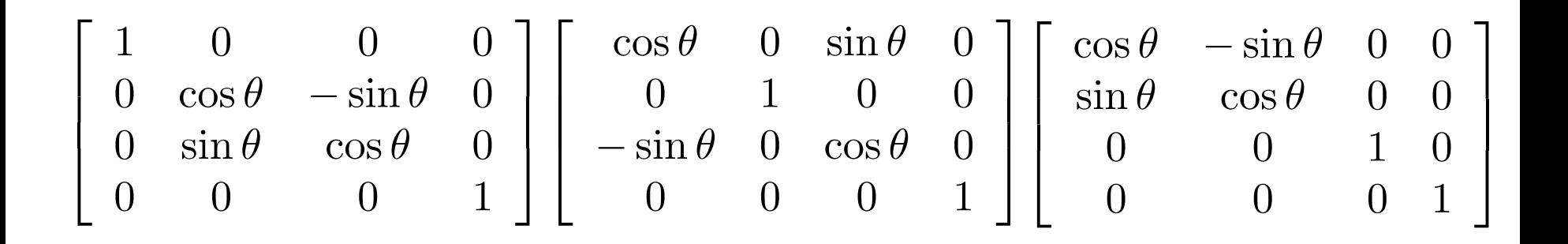

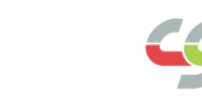

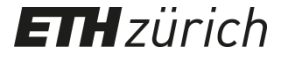

• Rotation of angle  $\theta$  around an axis u

 $\mathbf{R}(\mathbf{u},\theta) =$  $u_x^2 + \cos\theta(1 - u_x^2)$   $u_x u_y(1 - \cos\theta) - u_z \sin\theta$   $u_x u_z(1 - \cos\theta) - u_y \sin\theta$  $\overline{0}$  $u_xu_y(1-\cos\theta)-u_z\sin\theta \qquad \overset{\circ}{u_y^2}+\cos\theta(1-u_y^2) \qquad u_yu_z(1-\cos\theta)-u_x\sin\theta \quad 0 \ \left(u_xu_z(1-\cos\theta)-u_y\sin\theta-u_yu_z(1-\cos\theta)-u_x\sin\theta-u_z^2+\cos\theta(1-u_z^2) \right) \quad 0$  $\mathbf{0}$ 

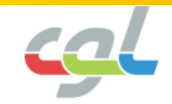

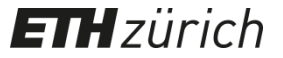

• Shearing parallel to the principal planes

$$
\mathbf{SH}_{xy} = \left[ \begin{array}{cccc} 1 & 0 & sh_x & 0 \\ 0 & 1 & sh_y & 0 \\ 0 & 0 & 1 & 0 \\ 0 & 0 & 0 & 1 \end{array} \right] \; \mathbf{SH}_{xz} = \left[ \begin{array}{cccc} 1 & sh_x & 0 & 0 \\ 0 & 1 & 0 & 0 \\ 0 & sh_z & 1 & 0 \\ 0 & 0 & 0 & 1 \end{array} \right] \; \mathbf{SH}_{yz} = \left[ \begin{array}{cccc} 1 & 0 & 0 & 0 \\ sh_y & 1 & 0 & 0 \\ sh_z & 0 & 1 & 0 \\ 0 & 0 & 0 & 1 \end{array} \right]
$$

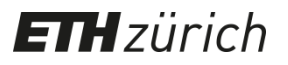

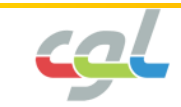

• Represent a point/vector as a linear combination of orthonormal basis vectors

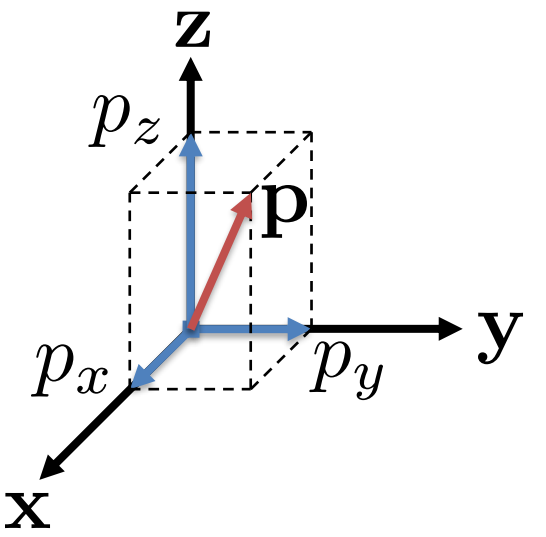

$$
\mathbf{p} = p_x \mathbf{x} + p_y \mathbf{y} + p_z \mathbf{z}
$$

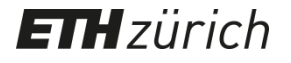

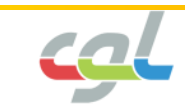

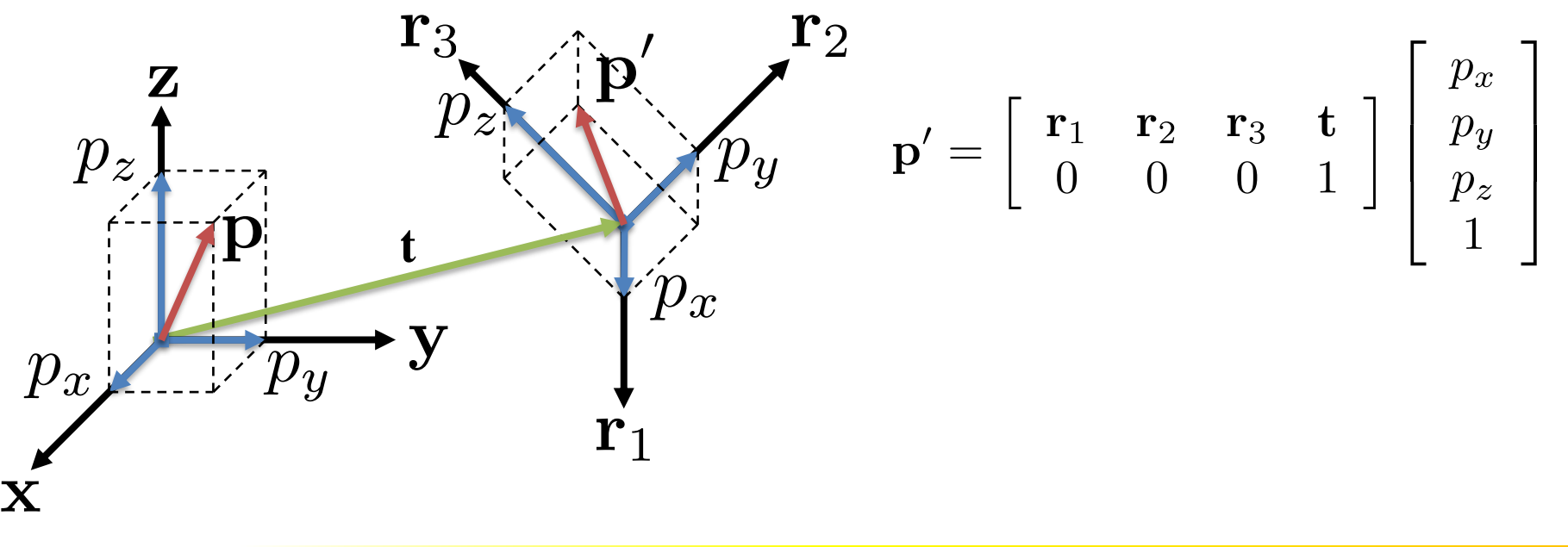

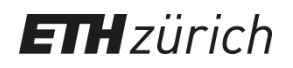

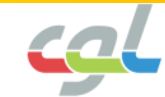

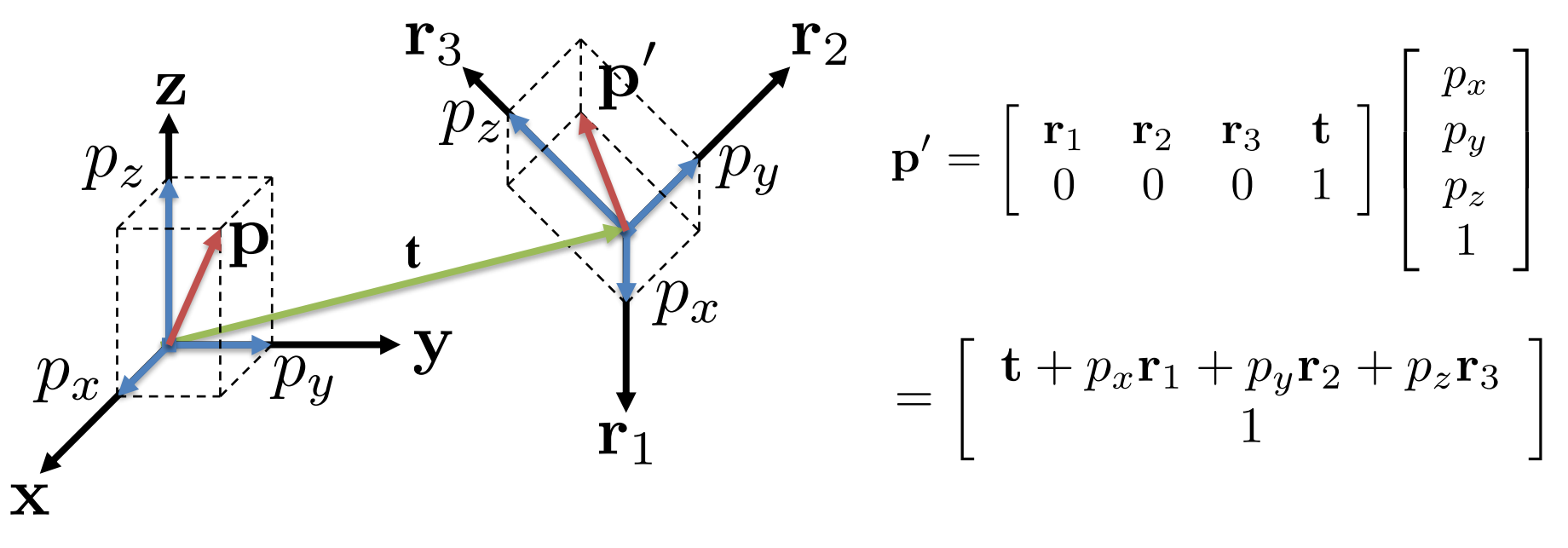

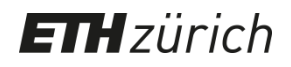

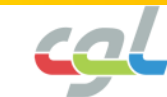

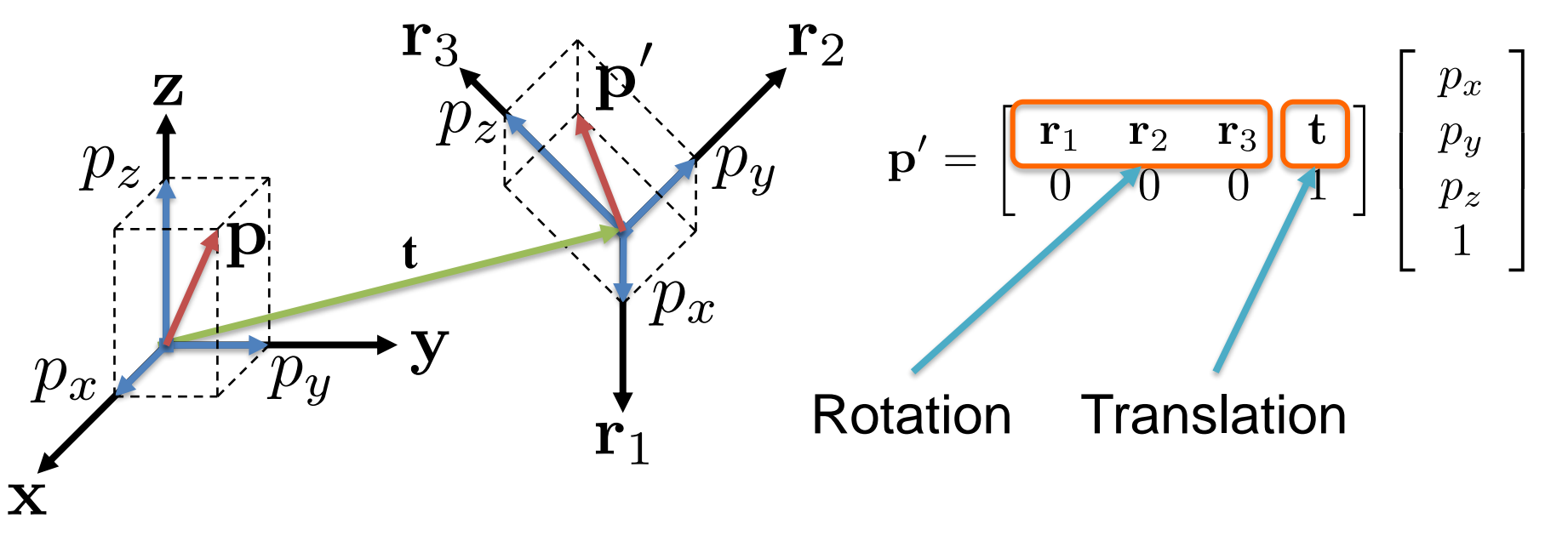

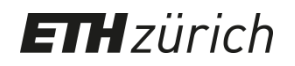

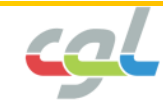

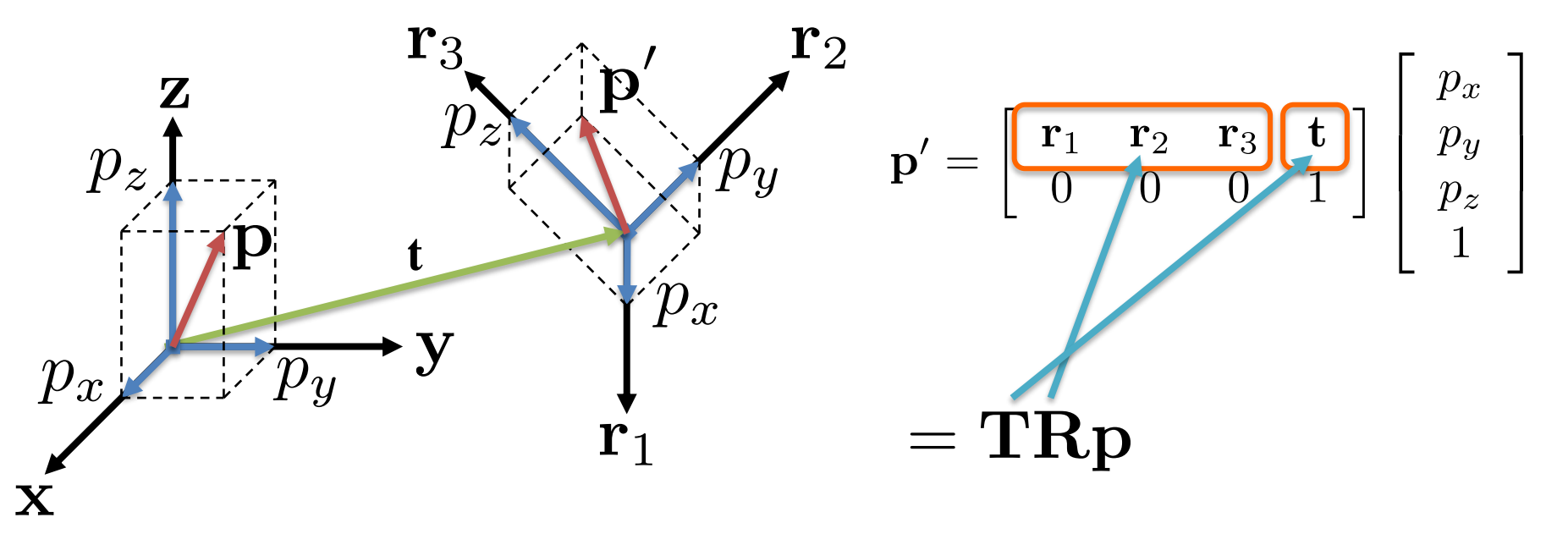

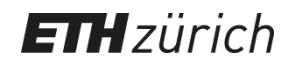

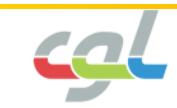

• Surface normal

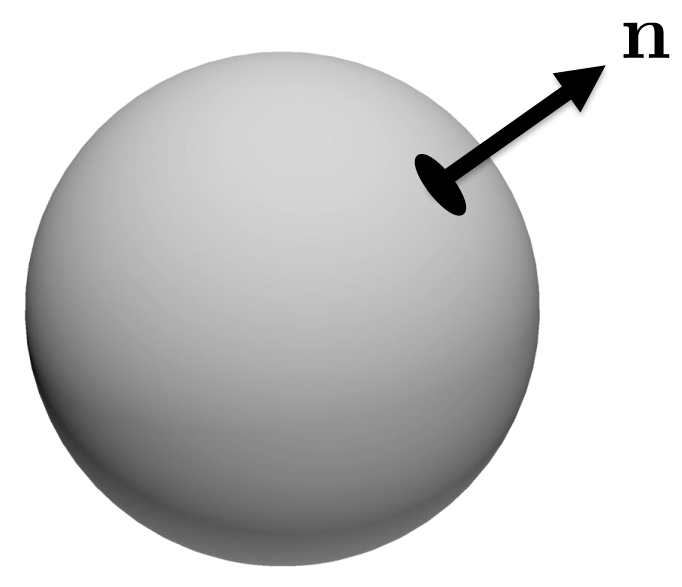

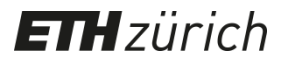

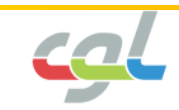

• Surface normal

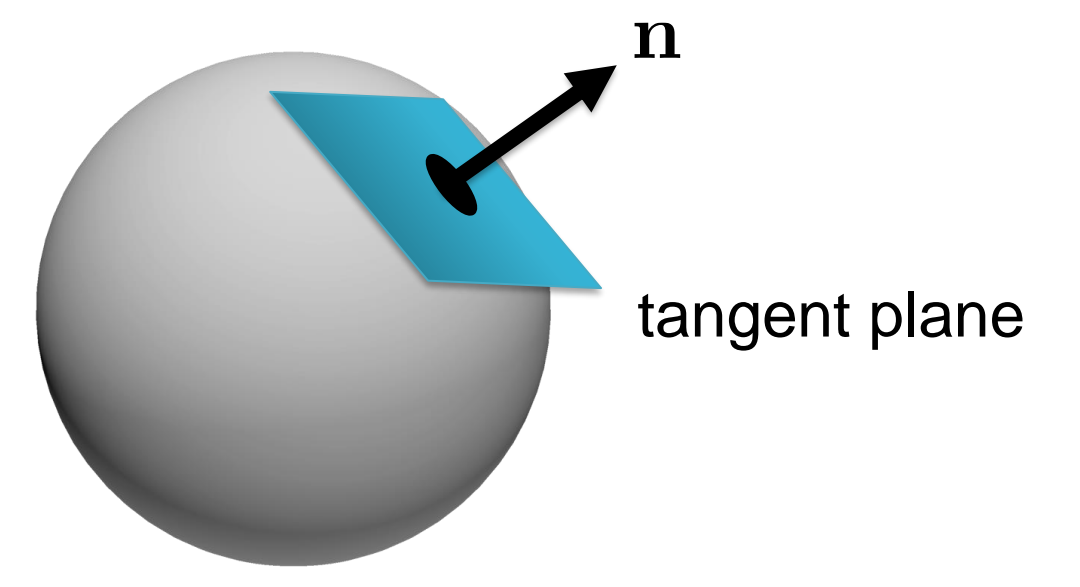

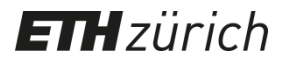

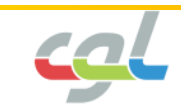

• How to transform a normal when  $\mathbf{p}' = \mathbf{Mp}$ 

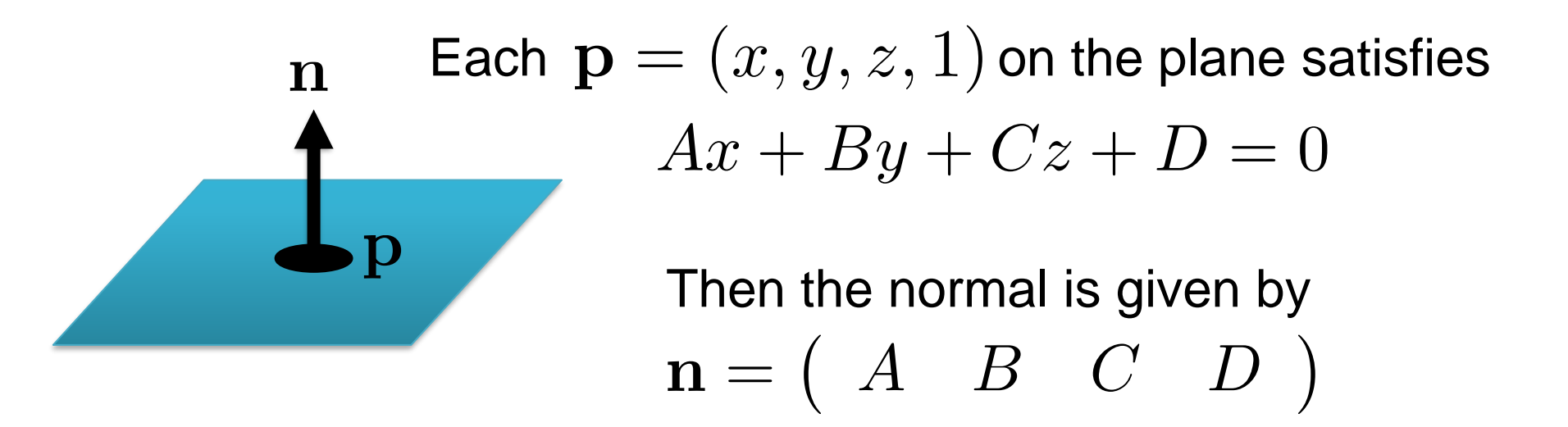

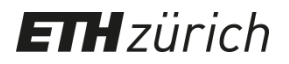

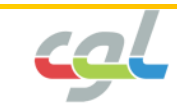

• How to transform a normal when  $\mathbf{p}' = \mathbf{Mp}$ 

Current normal

 $\mathbf{n} = \begin{pmatrix} A & B & C & D \end{pmatrix}$ 

Transformed normal

 $\mathbf{n}' = (\mathbf{M}^{-1})^T \mathbf{n}$ 

Verify by some algebra! (Hint: the plane is given by  $\mathbf{n}^T \mathbf{p} = 0$ )

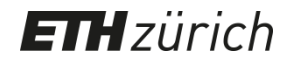

n

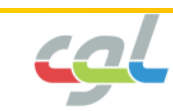

# **Projection**

• From 3D to 2D space

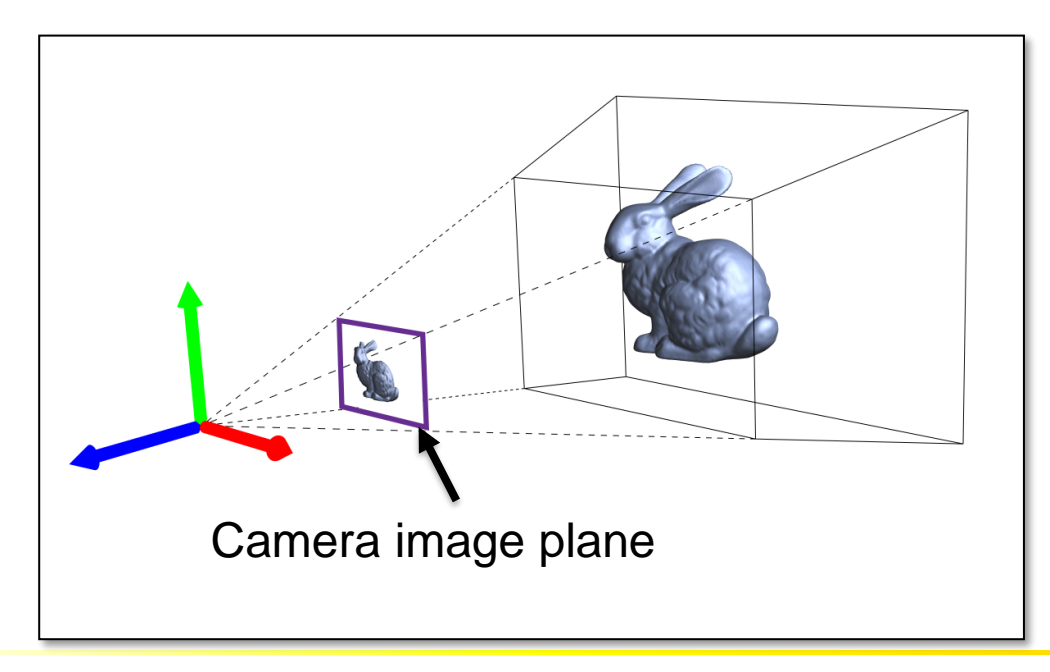

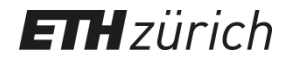

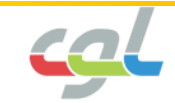

# **Projection**

• From 3D to 2D space

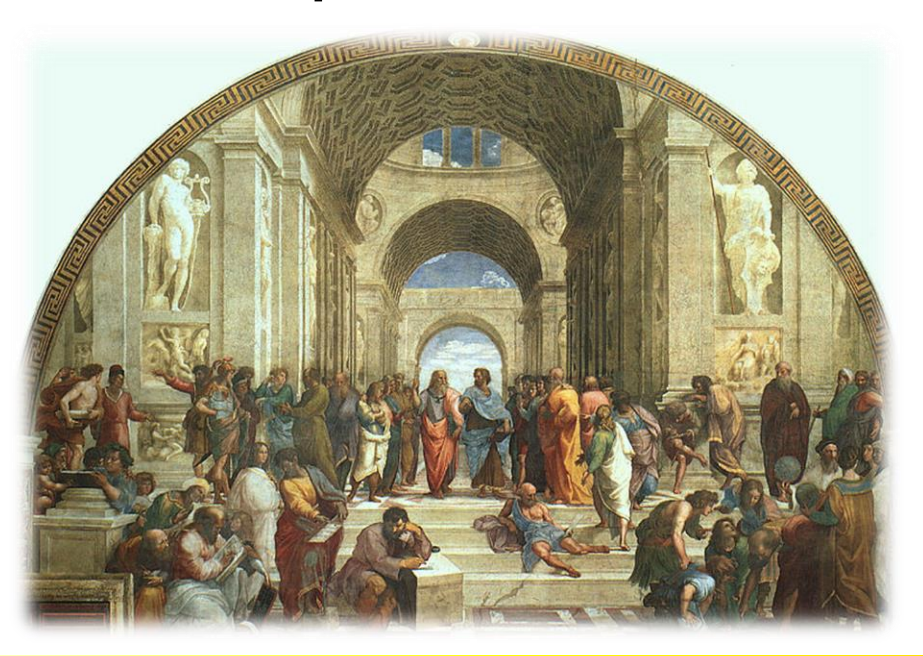

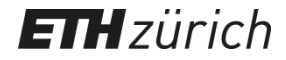

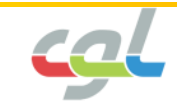

# **Projection**

• Perspective

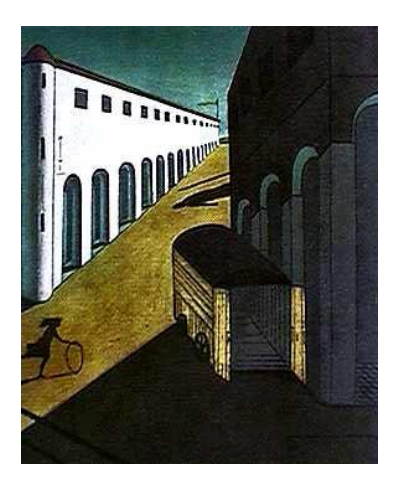

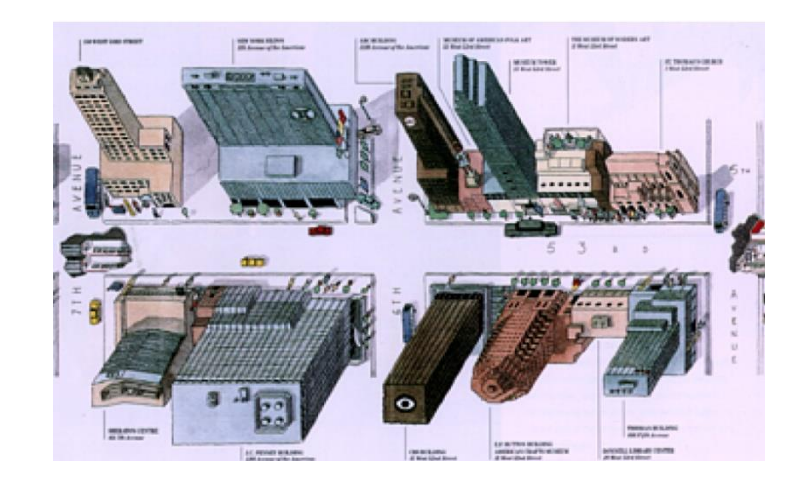

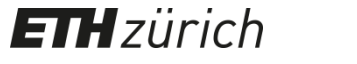

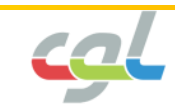

#### **Parallel vs. Perspective Projection**

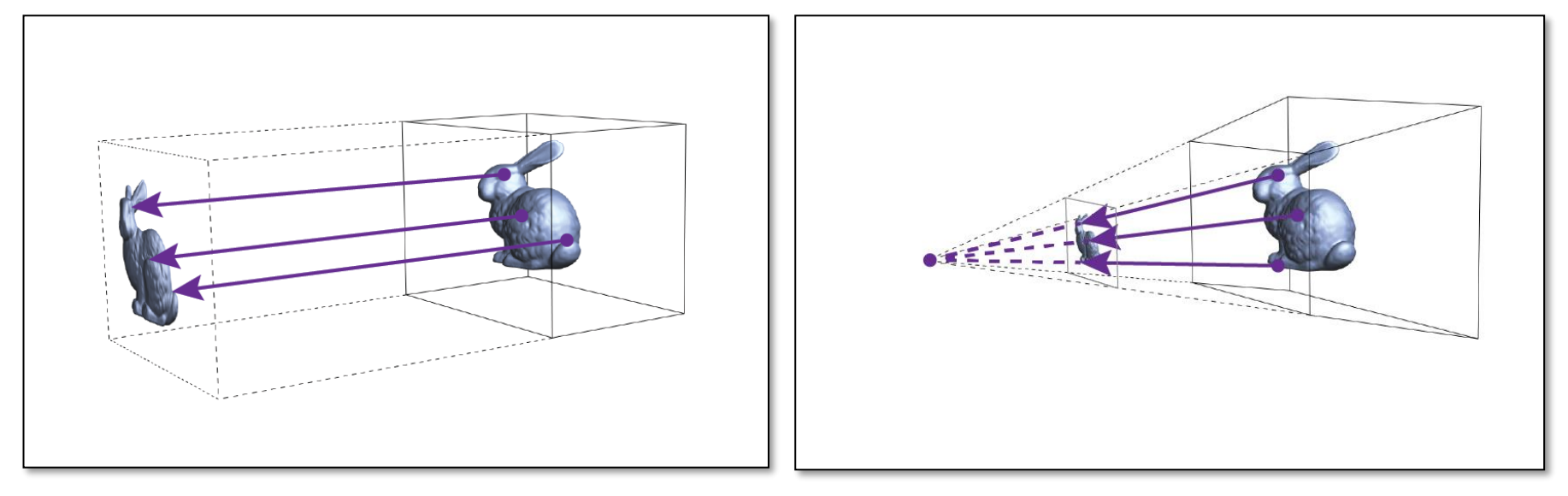

Parallel Projection Perspective Projection

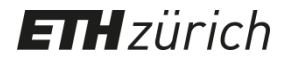

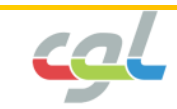

#### **Parallel vs. Perspective Projection**

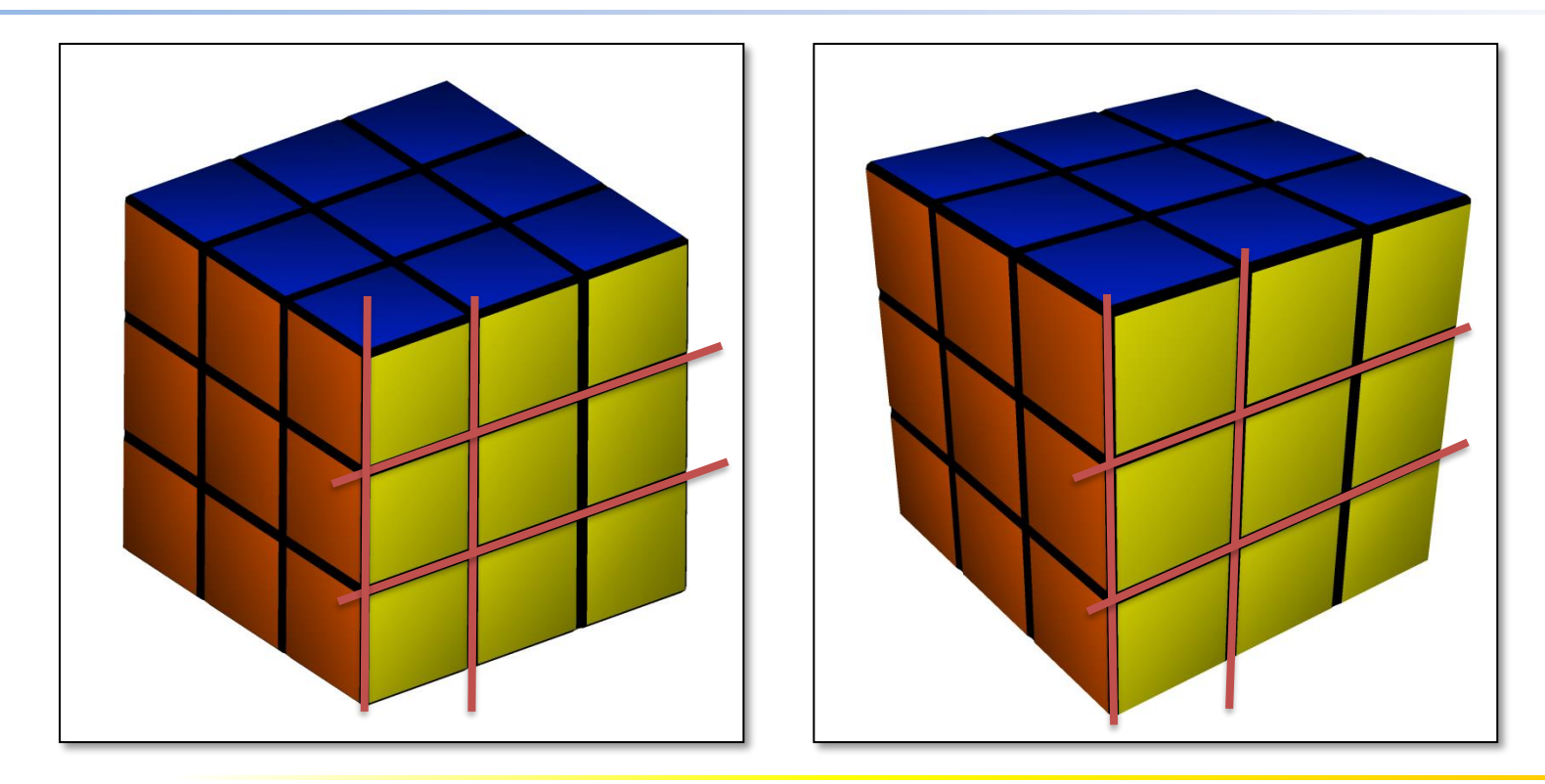

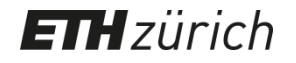

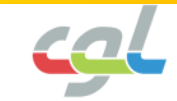

• Vanishing points

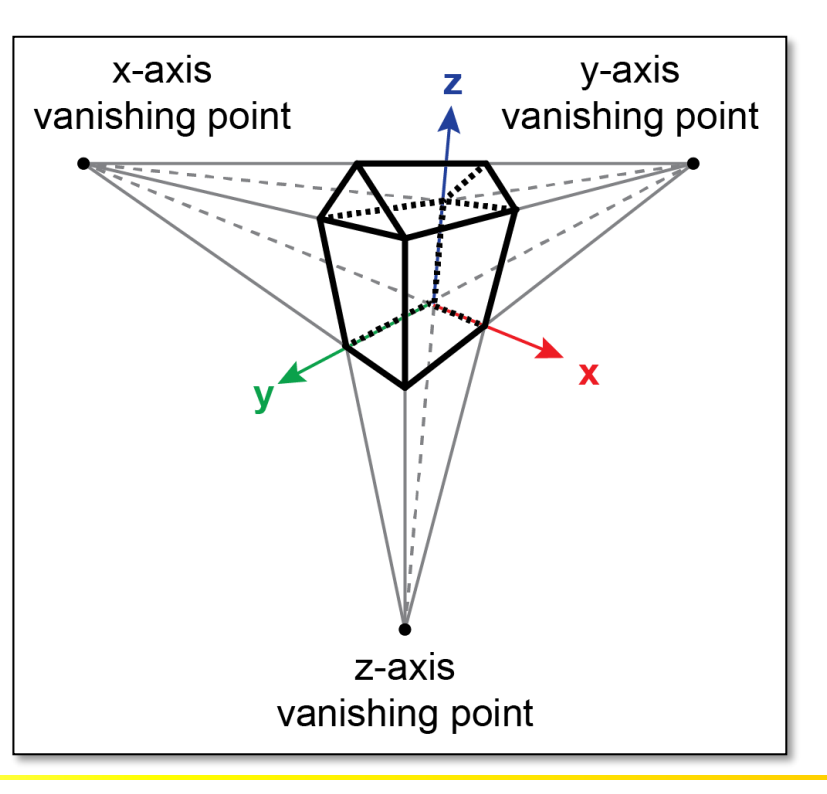

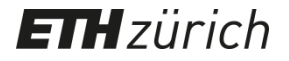

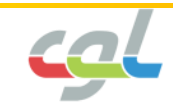

• Mathematics of perspective projection

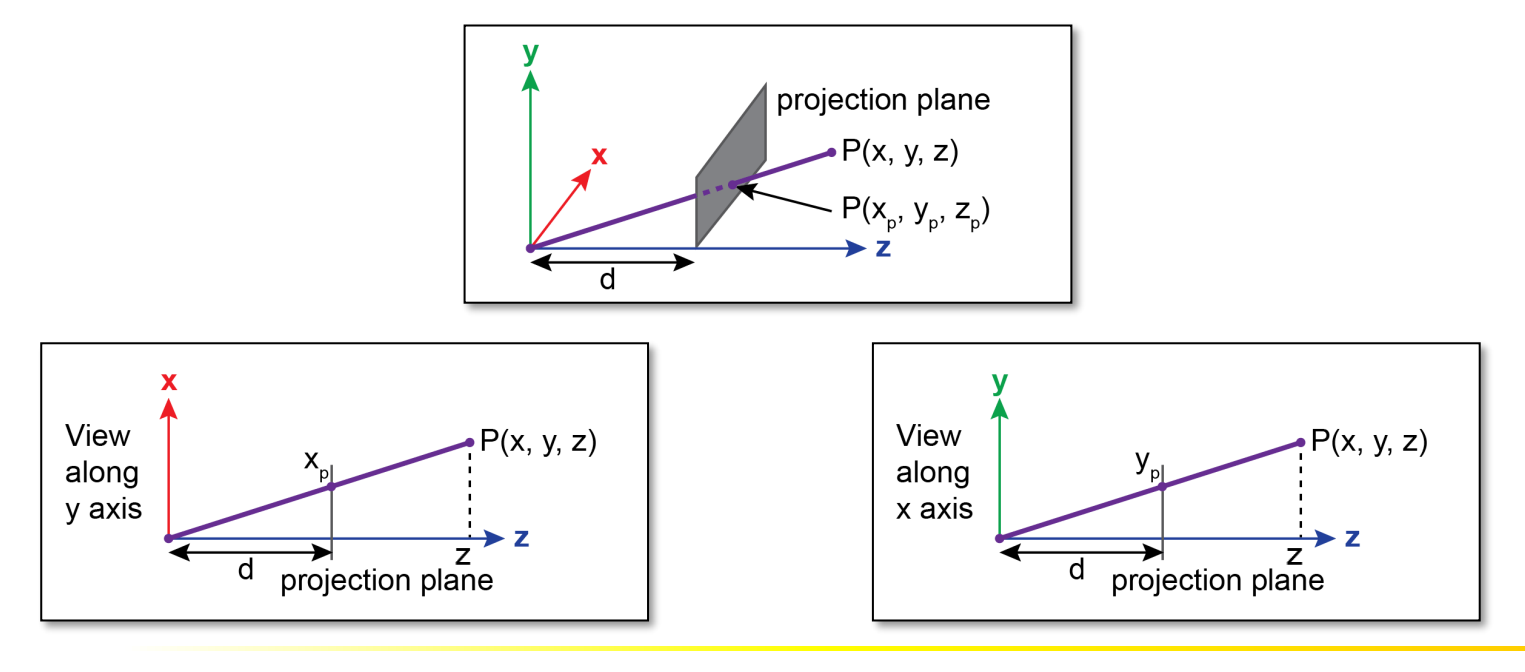

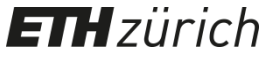

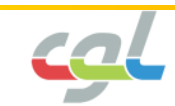

• Mathematics of perspective projection

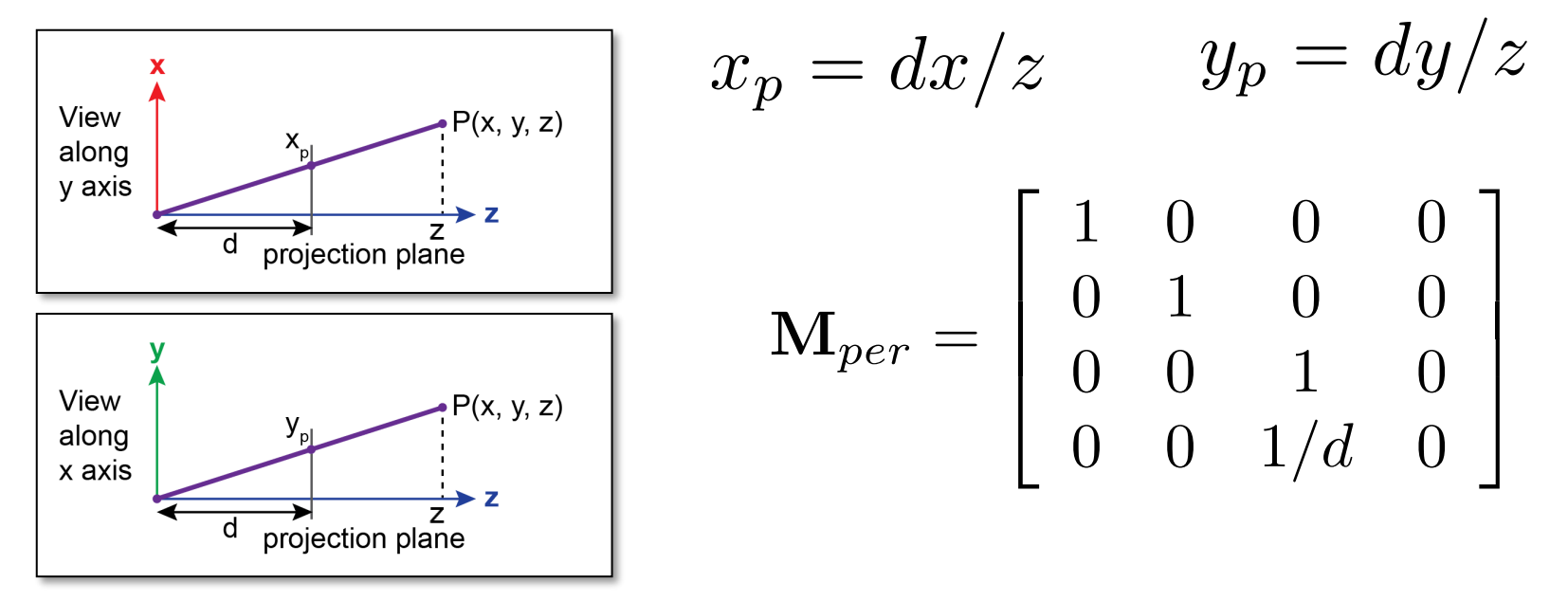

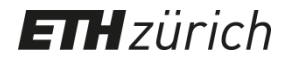

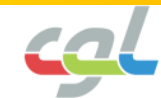

• Mathematics of perspective projection

3D Coordinate

$$
\mathbf{M}_{per} \mathbf{p} = \begin{bmatrix} 1 & 0 & 0 & 0 \\ 0 & 1 & 0 & 0 \\ 0 & 0 & 1 & 0 \\ 0 & 0 & 1/d & 0 \end{bmatrix} \begin{bmatrix} x \\ y \\ z \\ 1 \end{bmatrix} = \begin{bmatrix} x \\ y \\ z \\ z/d \\ z/d \end{bmatrix} \qquad \begin{bmatrix} \frac{x}{z/d} \\ \frac{y}{z/d} \\ d \end{bmatrix}
$$

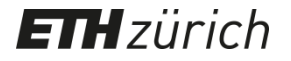

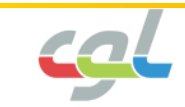

# **Parallel Projection**

• Mathematics of parallel projection

$$
\mathbf{M}_{ort} = \left[ \begin{array}{cccc} 1 & 0 & 0 & 0 \\ 0 & 1 & 0 & 0 \\ 0 & 0 & 0 & 0 \\ 0 & 0 & 0 & 1 \end{array} \right]
$$

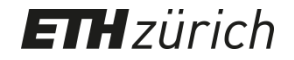

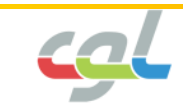

# **Clipping Planes**

• Parallel projection

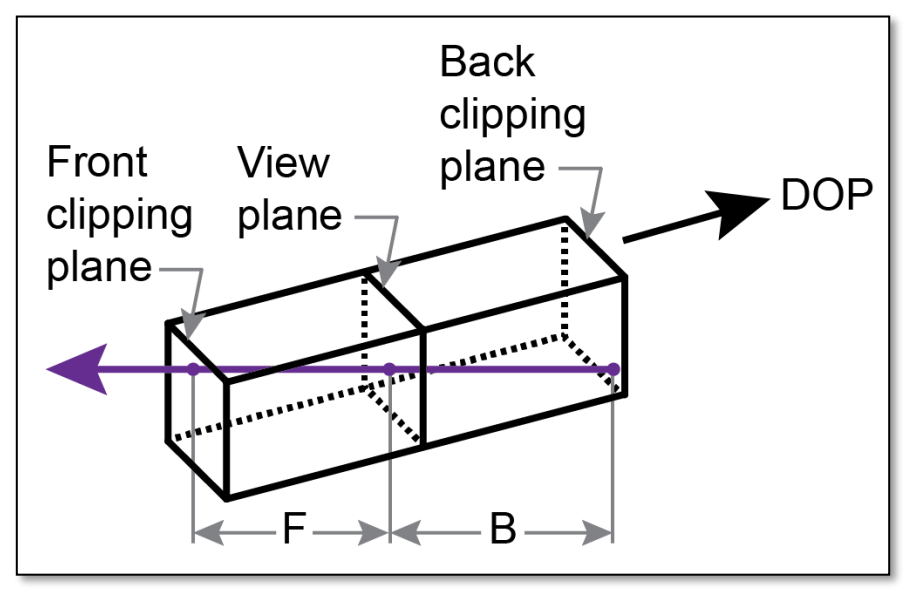

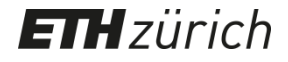

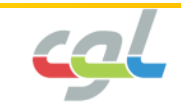

# **Clipping Planes**

• Parallel projection • Perspective projection

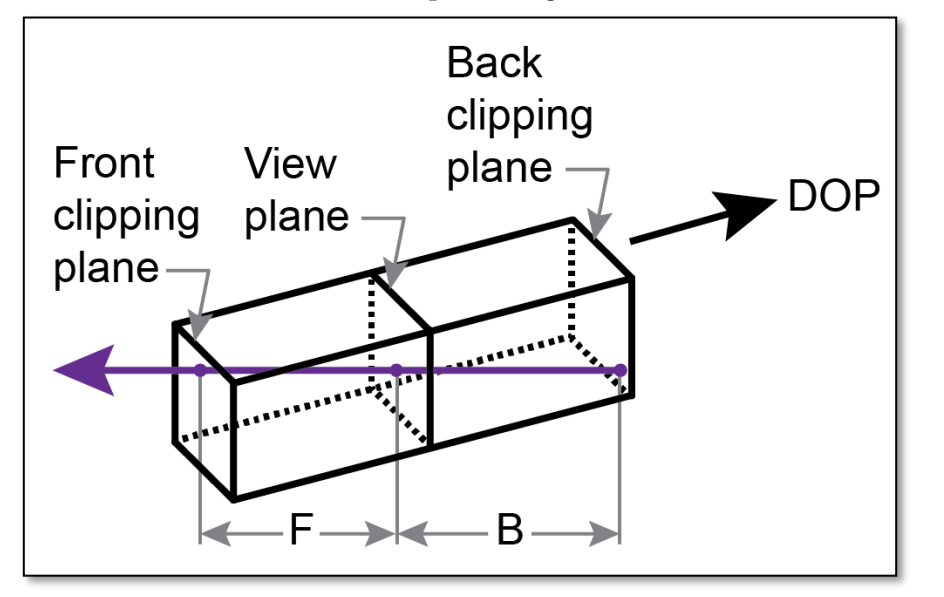

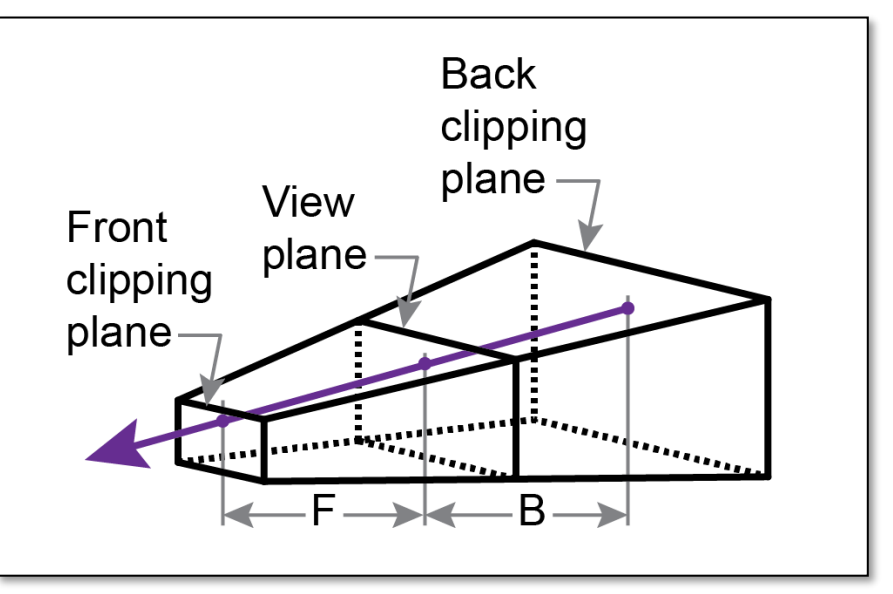

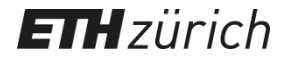

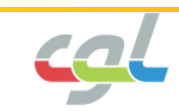

## **Summary of Transformations**

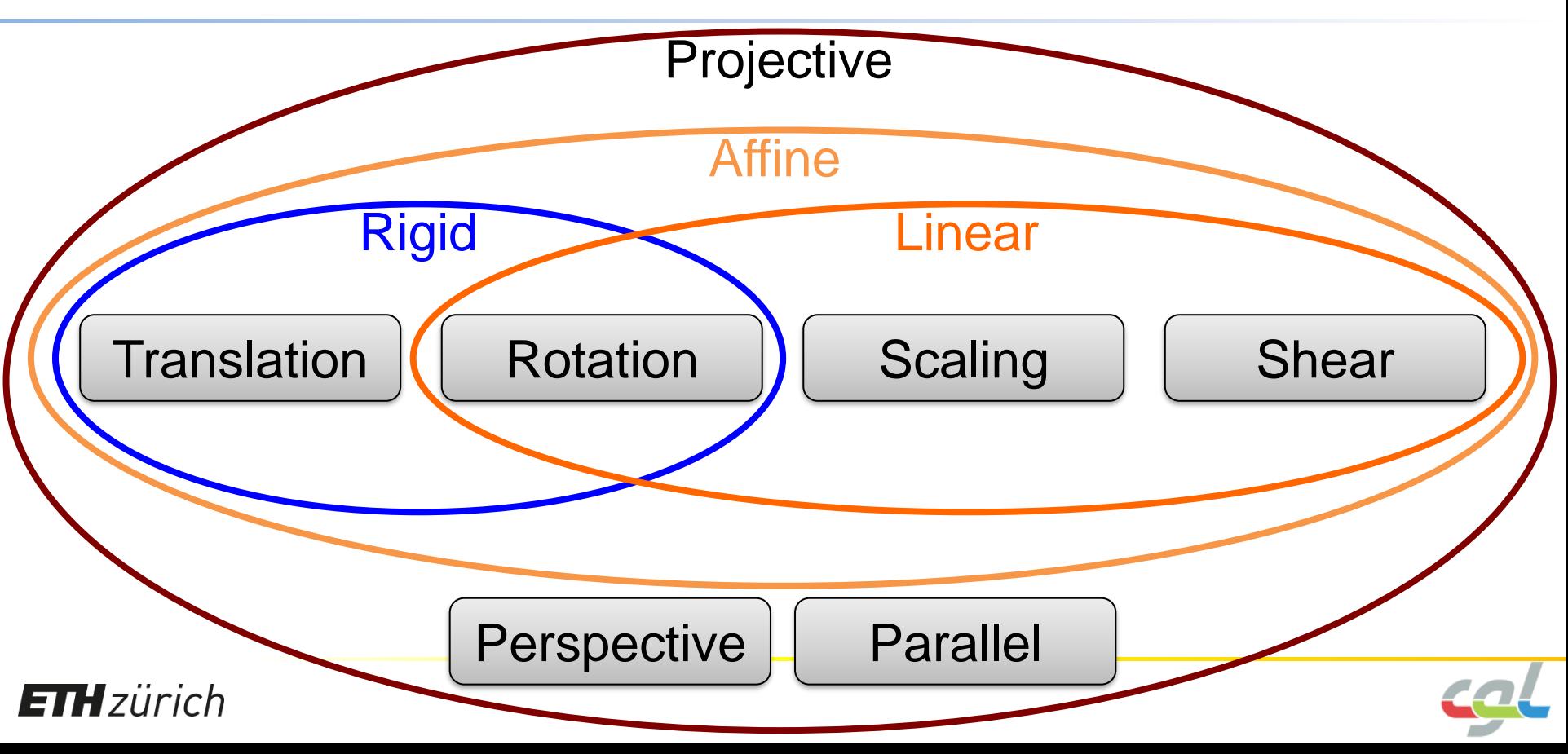

• Stages of transformations

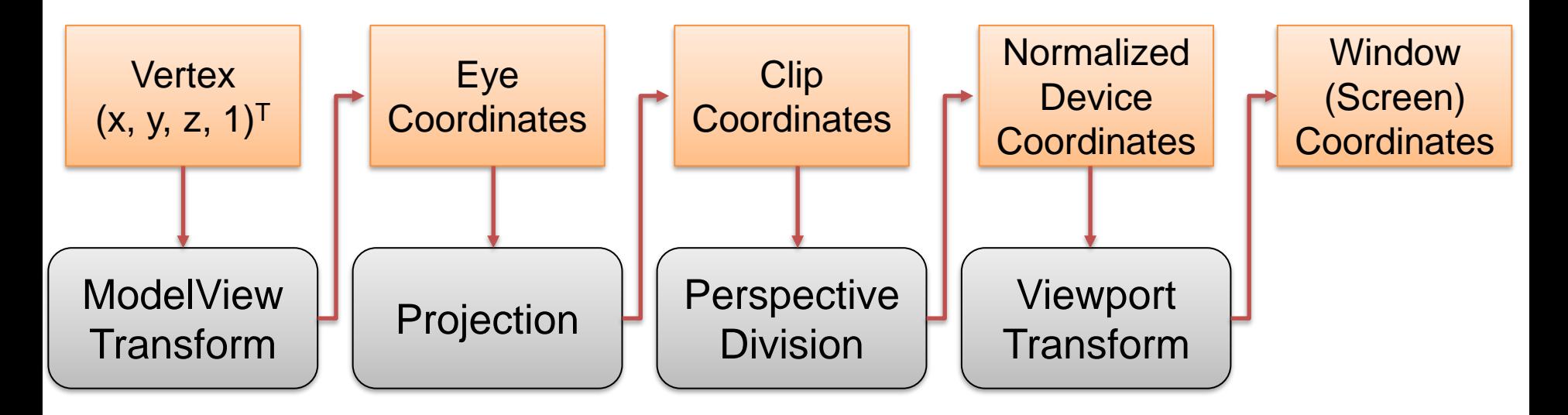

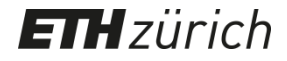

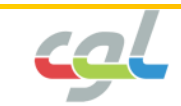

• Stages of transformations

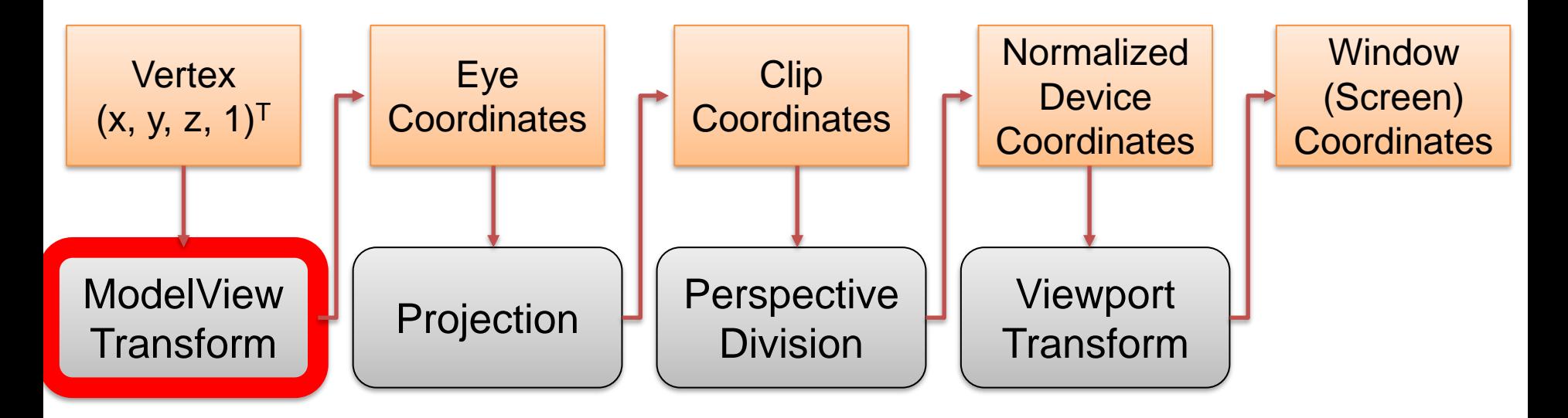

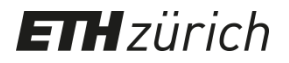

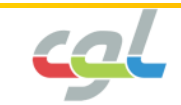

- ModelView Transform
	- Stage 1: Model to world coordinates

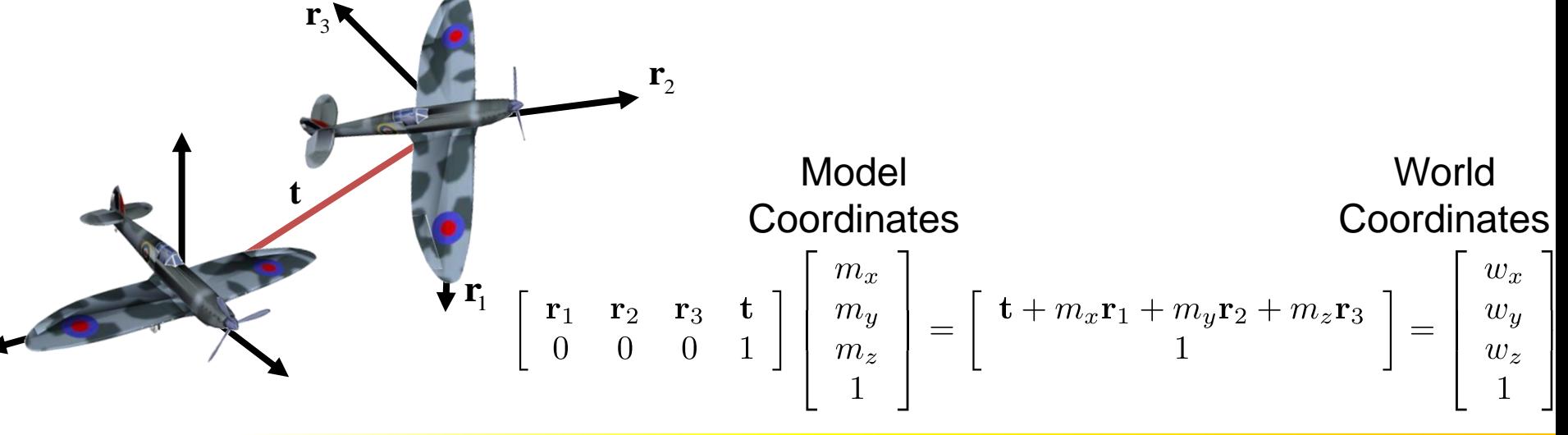

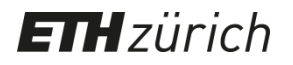

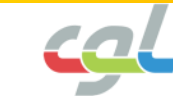

- ModelView Transform
	- Stage 2: World to camera coordinates

$$
\begin{bmatrix}\n\text{left} & \text{up} & -\text{dir} & \text{eye} \\
0 & 0 & 0 & 1\n\end{bmatrix}\n\begin{bmatrix}\nc_x \\
c_y \\
c_z \\
1\n\end{bmatrix}\n=\n\begin{bmatrix}\nw_x \\
w_y \\
w_z \\
1\n\end{bmatrix}
$$
\n\nEye (Camera) World  
\nCoordinates  
\nCoordinates

 $ETHziirich$ 

**Default in OpenGL:**  
\n**left** = 
$$
(\begin{array}{cc} 1 & 0 & 0 \end{array})^T
$$
  
\n**up** =  $(\begin{array}{cc} 0 & 1 & 0 \end{array})^T$   
\n**dir** =  $(\begin{array}{cc} 0 & 0 & -1 \end{array})^T$   
\n**eye** =  $(\begin{array}{cc} 0 & 0 & 0 \end{array})^T$ 

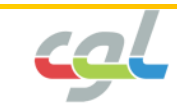

• Stages of transformations

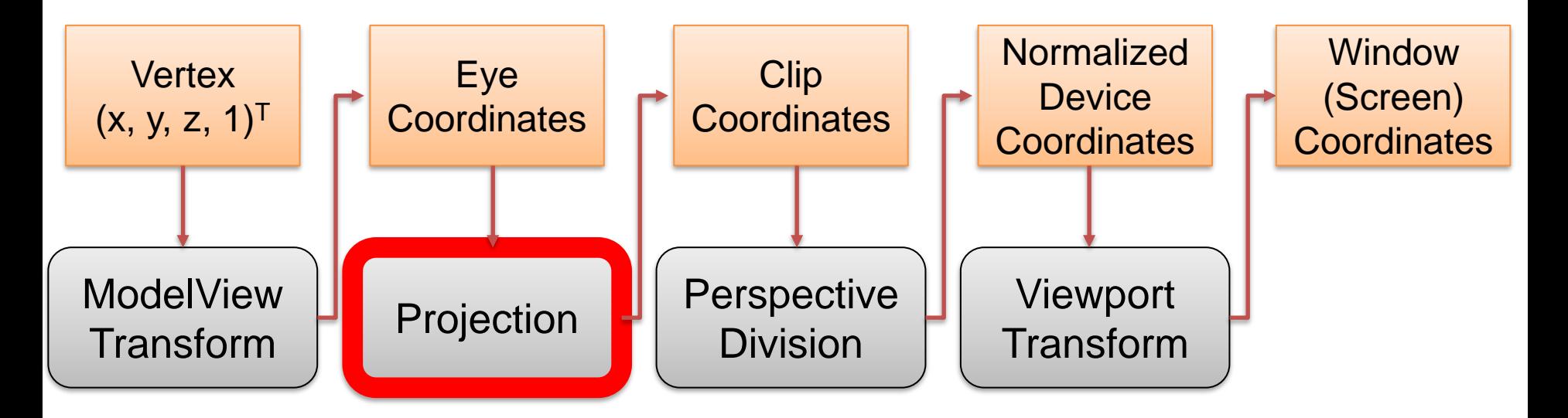

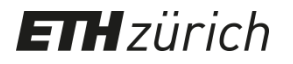

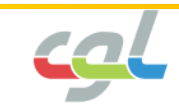

• Projection

 $ETHzürich$ 

– Option 1: Parallel projection

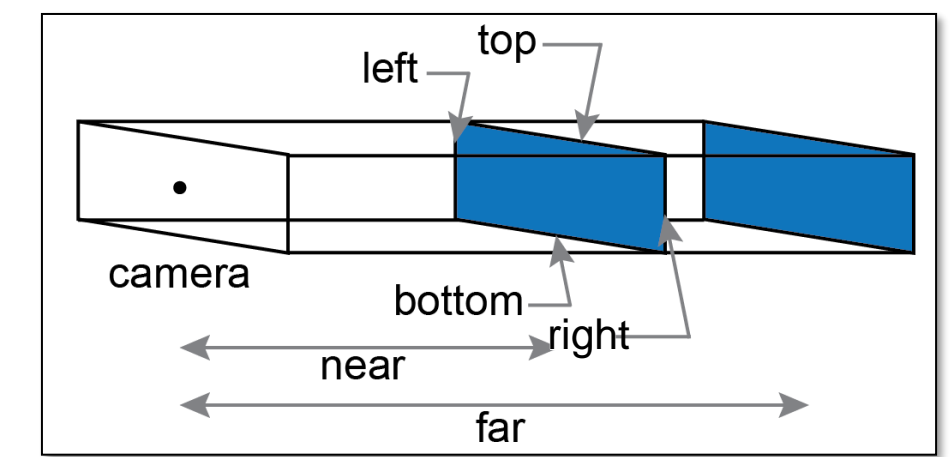

**glOrtho(left, right, bottom, top, near, far);**

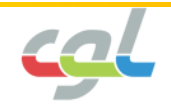

- Projection
	- Option 1: Parallel projection

$$
\begin{bmatrix}\nc'_x \\
c'_y \\
c'_z \\
1\n\end{bmatrix} = \begin{bmatrix}\n\frac{2}{right-left} & 0 & 0 & -\frac{right-left}{right-left} \\
0 & \frac{2}{top-bottom} & 0 & -\frac{top+bottom}{top-bottom} \\
0 & 0 & -\frac{2}{far-near} & -\frac{far+near}{far-near} \\
0 & 0 & 0 & 1\n\end{bmatrix} \begin{bmatrix}\nc_x \\
c_y \\
c_z \\
1\n\end{bmatrix}
$$

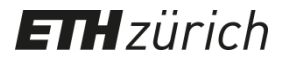

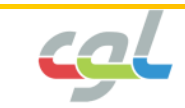

• Projection

 $ETHzürich$ 

– Option 2: Perspective projection

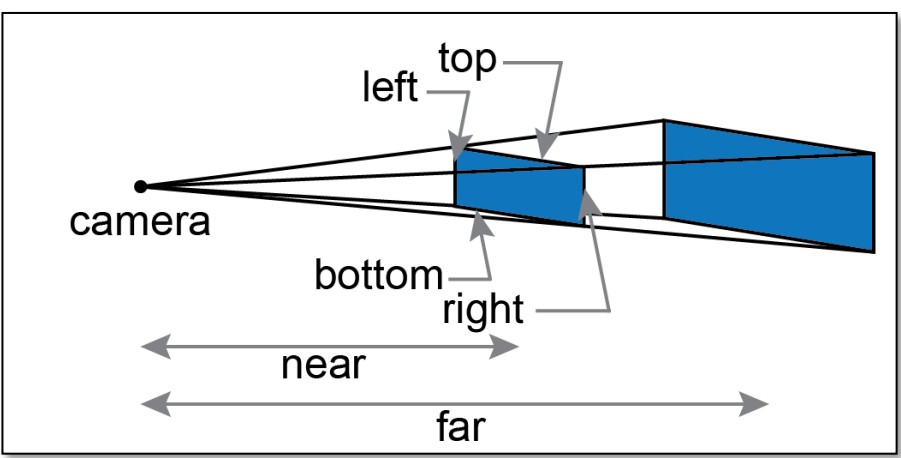

**glFrustum(left, right, bottom, top, near, far);**

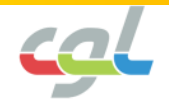

- Projection
	- Option 2: Perspective projection

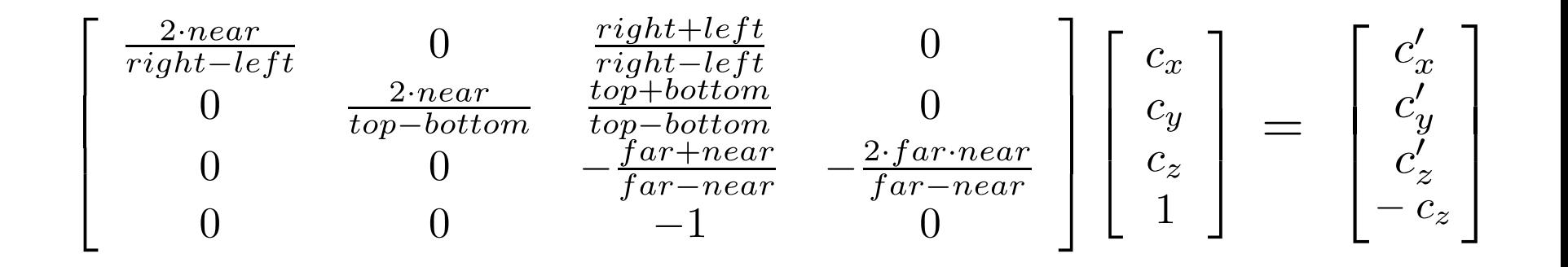

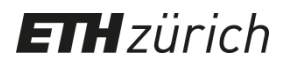

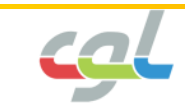

- Projection
	- Clip the points  $\mathbf{p}=(c_x^\prime, c_y^\prime, c_z^\prime, 1)$  by comparing  $c_x^\prime\,$  ,  $c_y^\prime$  and  $c_z^\prime$  with i

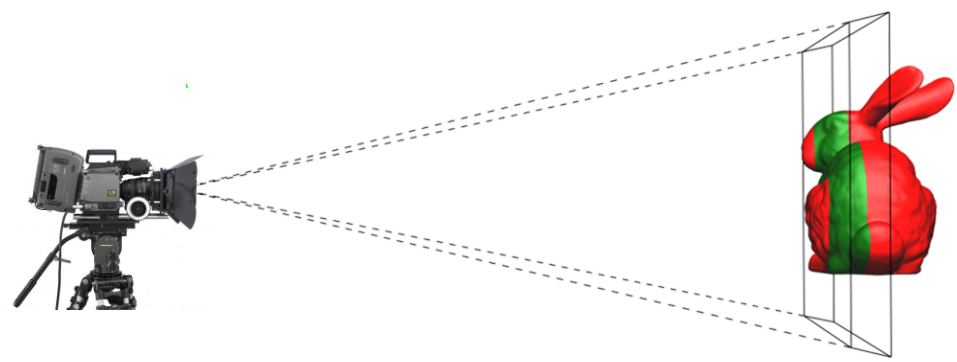

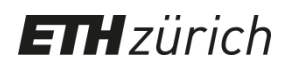

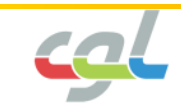

• Stages of transformations

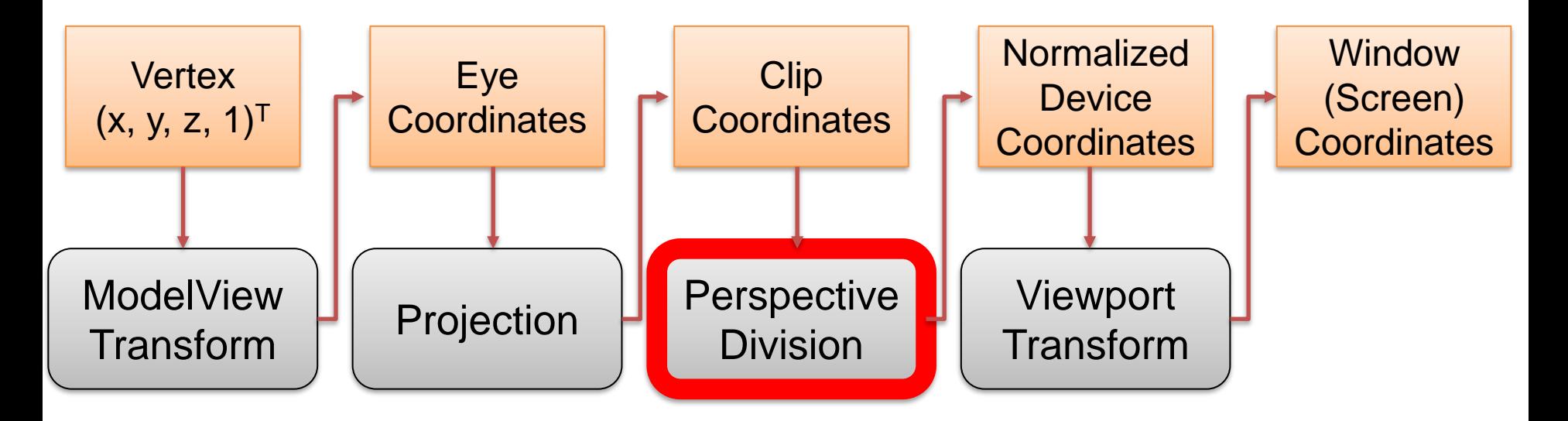

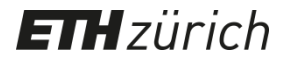

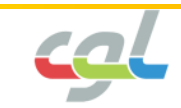

• Perspective division

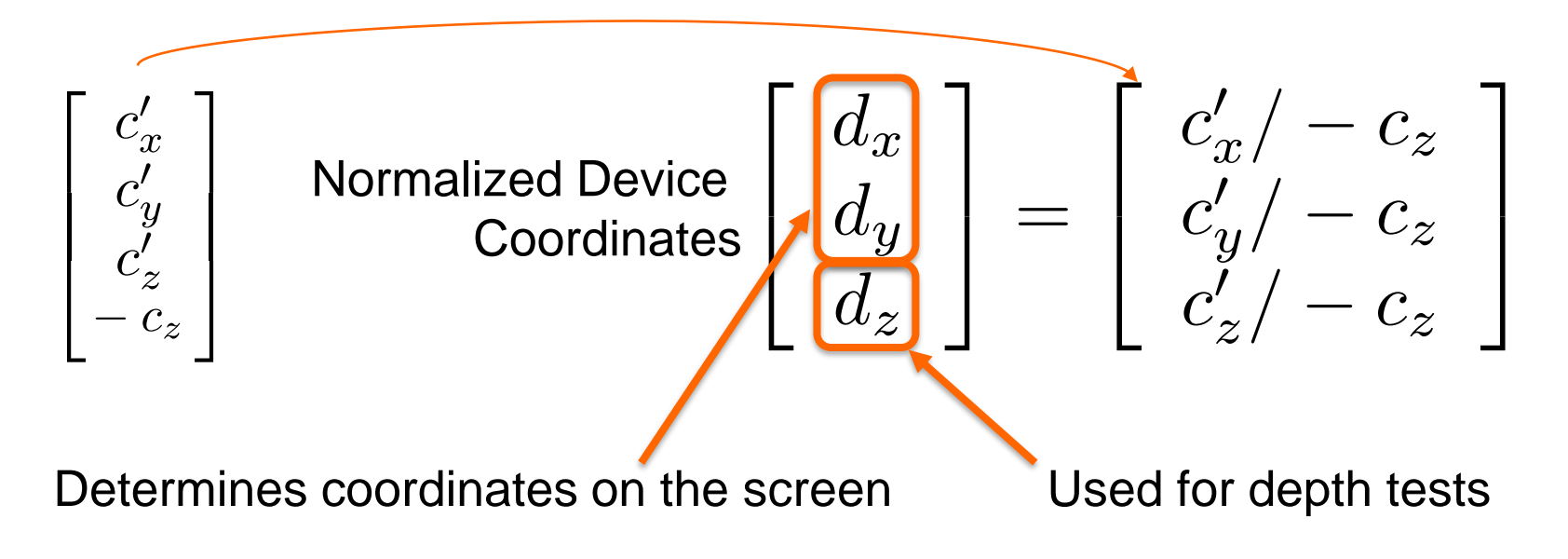

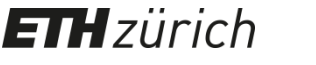

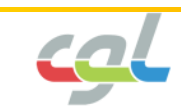

• Stages of transformations

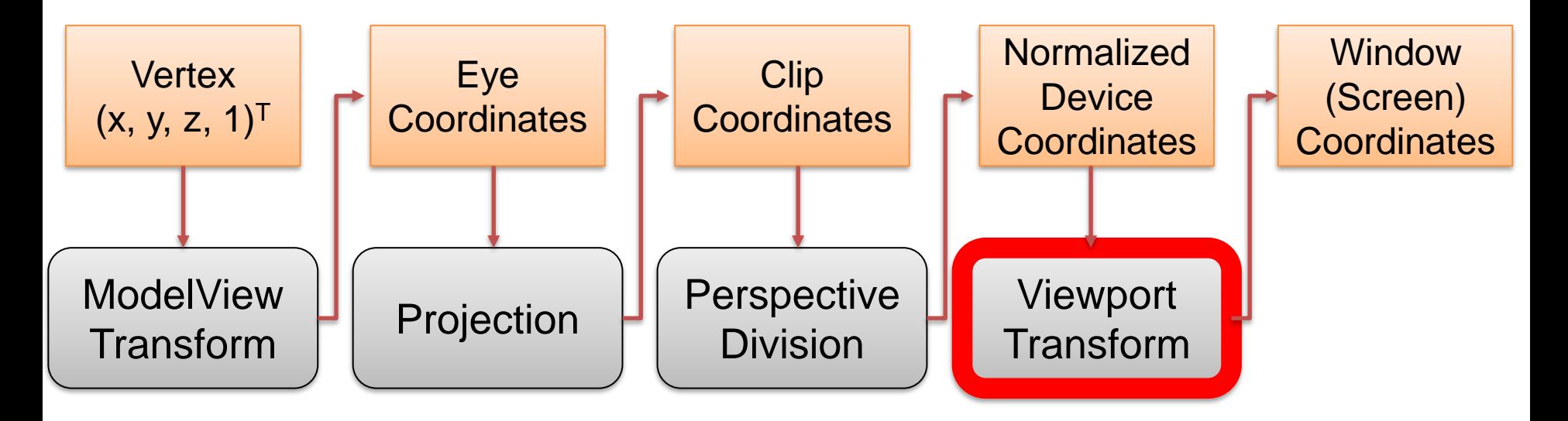

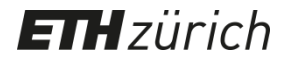

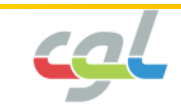

- Viewport Transform
- Normalized Device Coordinates Coordinates Screen
- $\begin{bmatrix} x \\ y \\ z \end{bmatrix} = \begin{bmatrix} \frac{w}{2}d_x + (o_x + \frac{w}{2}) \\ \frac{h}{2}d_y + (o_y + \frac{h}{2}) \\ \frac{f-n}{2}d_z + \frac{f+n}{2} \end{bmatrix}$ 
	- **glViewport(ox, oy, w, h); glDepthRange(n, f);**

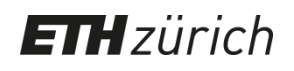

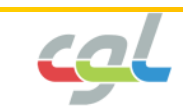

#### **END**

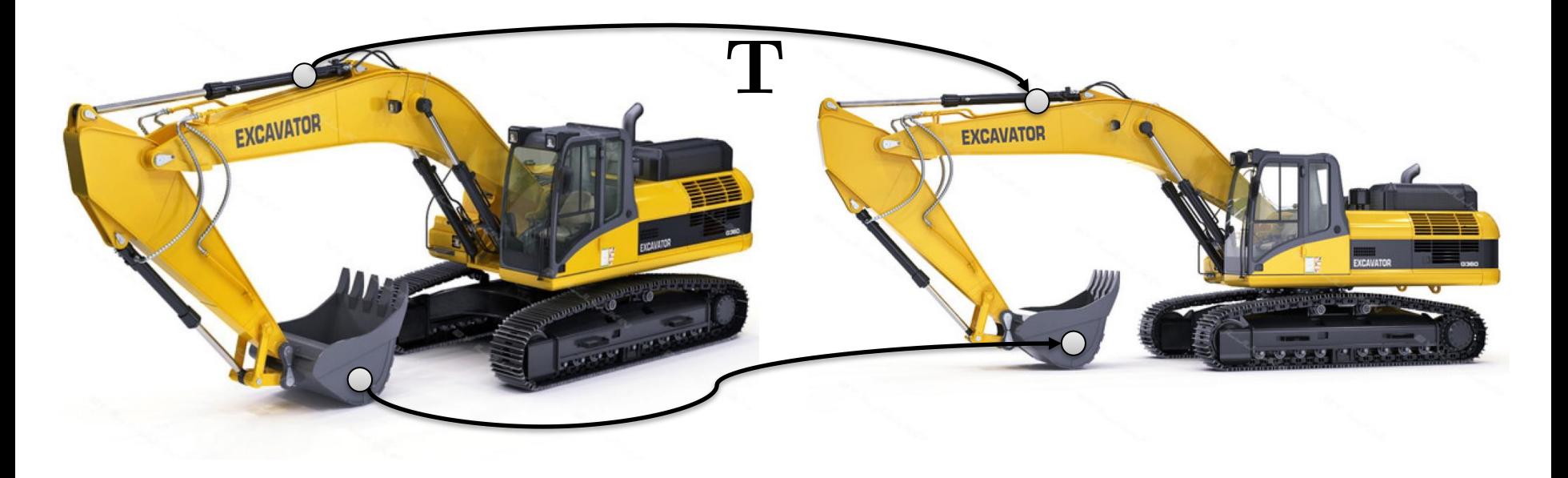

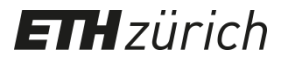

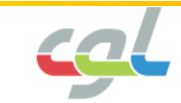